The book was found

# **Microsoft Office Outlook 2010 QuickSteps**

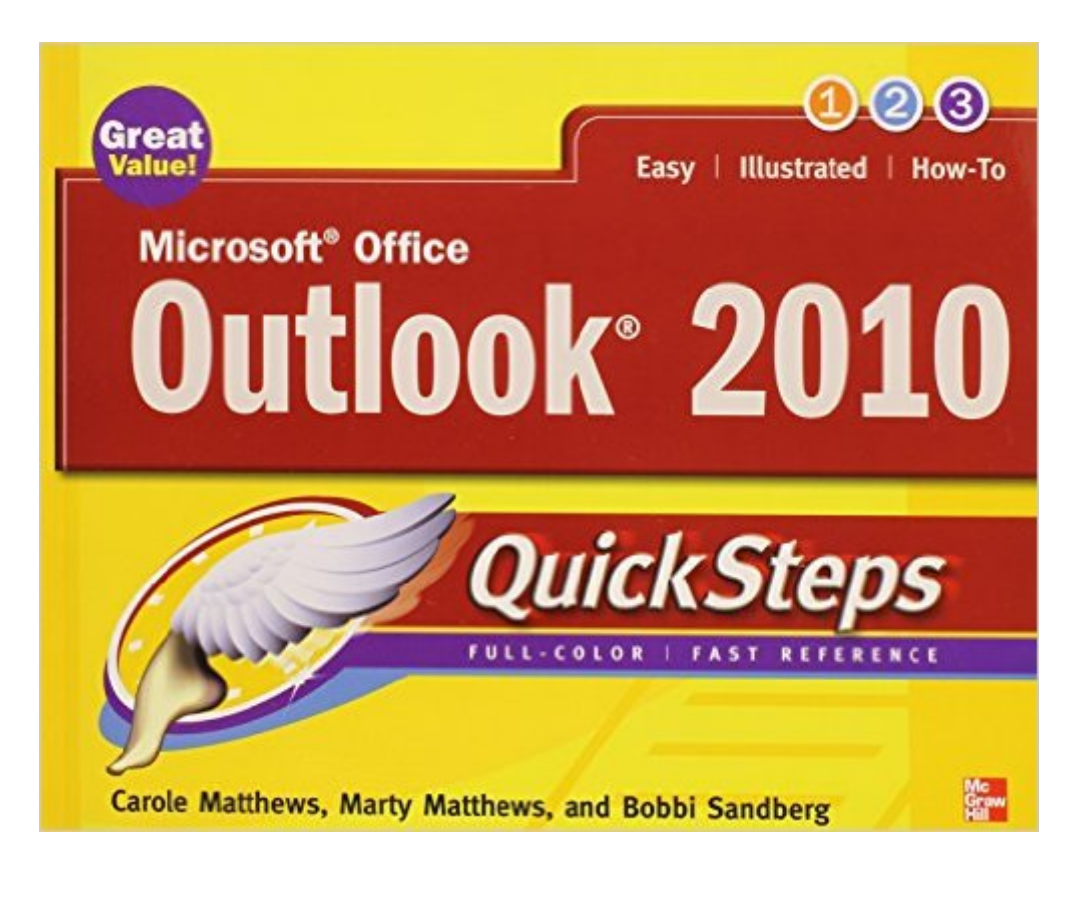

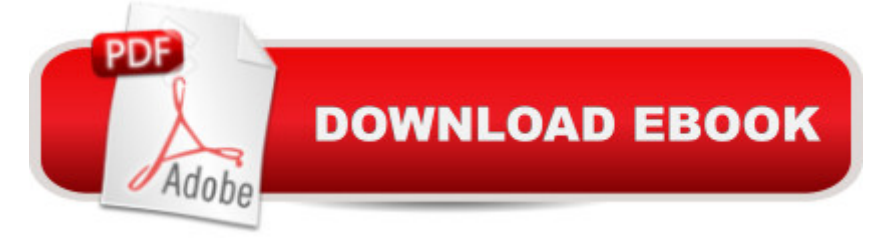

## **Synopsis**

Step-by-Step, Full-Color Graphics! Start using Outlook 2010 right away--the QuickSteps way. Color screenshots and clear instructions make it easy to ramp up the latest release of Microsoft's powerful communications application. Follow along and quickly learn how to send, receive, and manage e-mail; enter contacts; schedule appointments; track tasks; keep a journal; use notes; manage files and folders; and set up instant messaging. Get up to speed on Outlook 2010 in no time with help from this practical, fast-paced guide. Use these handy guideposts: Shortcuts for accomplishing common tasks Need-to-know facts in concise narrative Helpful reminders or alternate ways of doing things Bonus information related to the topic being covered Errors and pitfalls to avoid

## **Book Information**

Series: Quicksteps Paperback: 256 pages Publisher: McGraw-Hill Education; 2 edition (June 10, 2010) Language: English ISBN-10: 0071634967 ISBN-13: 978-0071634960 Product Dimensions: 8 x 0.4 x 10 inches Shipping Weight: 1.3 pounds (View shipping rates and policies) Average Customer Review: 3.6 out of 5 stars  $\hat{A}$  A See all reviews  $\hat{A}$  (5 customer reviews) Best Sellers Rank: #1,329,527 in Books (See Top 100 in Books) #66 in  $\hat{A}$  Books > Computers & Technology > Software > Microsoft > Microsoft Outlook #127 in Books > Computers & Technology > Software > E-mail #143 in $\hat{A}$  Books > Computers & Technology > Networking & Cloud Computing > Network Administration > Email Administration

#### **Customer Reviews**

My mother bought this for me so I would know and understand the concept of Outlook 2010. Learned a lot from this.

This is a great book. I would recommend this book to anyone who wants to know how to use Outlook.

Good Reference Material

I have a single Outlook 2010 issue that a book of this nature should have addressed - this book covers basics as if a person had never dealt with Outlook before. I doubt there are many folks left in this category.

#### Download to continue reading...

Microsoft Office Outlook 2010 QuickSteps Zeitmanagement mit Microsoft Office Outlook, 8. Auflage [\(einschl. Outlook 2010\): Die](http://ebooksreps.com/en-us/read-book/jPeOA/microsoft-office-outlook-2010-quicksteps.pdf?r=YFU1a%2BlbUcB42C1tFugJJnIOK0l0f81HCNu%2FoSDvL7mkGrTSjRDw9jjBhJEbTJg6) Zeit im Griff mit der meistgenutzten BA rosoftware - Strategien, Tipps ... (Versionen 2003 - 2010) (German Edition) Microsoft Office Outlook 2007 QuickSteps 10 Tips in 10 Minutes using Microsoft Outlook 2010 (Tips in Minutes using Windows 7 & Office 2010 Book 6) Microsoft Office 2010: Introductory (Available Titles Skills Assessment Manager (SAM) - Office 2010) Microsoft Office 2010: Introductory (Shelly Cashman Series Office 2010) Bundle: Illustrated Microsoft Office 365 & Office 2016: Fundamentals, Loose-leaf Version + MindTap Computing, 1 term (6 months) Printed Access Card ... Office 365 & Office 2016: Introductor Take Back Your Life!: Using Microsoft Outlook to Get Organized and Stay Organized: Using Microsoft(r) Outlook(r) to Get Organized and Stay Organized (Bpg-Other) Microsoft Surface Pro 4 & Microsoft Surface Book: The Beginner's Guide to Microsoft Edge, Cortana & Mail App on Microsoft Surface Pro 4 & Microsoft Surface Book New Perspectives on Microsoft Office 2010, Second Course (SAM 2010 Compatible Products) Microsoft Excel 2010: Introductory (Available Titles Skills Assessment Manager (SAM) - Office 2010) Microsoft Outlook Shortcut - A Rapid Reference: Over 345 Rarely Known and Used Outlook Shortcuts Your Office: Microsoft Access 2013, Comprehensive (Your Office for Office 2013) Bundle: New Perspectives on Microsoft Project 2010: Introductory + Microsoft Project 2010 60 Day Trial CD-ROM for Shelly/Rosenblatt's Systems Analysis and Design Microsoft Office 2016: A Beginner's Guide to Microsoft Office New Perspectives on Microsoft Office 2013 First Course, Enhanced Edition (Microsoft Office 2013 Enhanced Editions) Documents, Presentations, and Workbooks: Using Microsoft Office to Create Content That Gets Noticed- Creating Powerful Content with Microsoft Office Microsoft Outlook 2010 Calendar, Contacts, Tasks Quick Reference Guide (Cheat Sheet of Instructions, Tips & Shortcuts - Laminated Card) Microsoft Outlook 2010 Inside Out Microsoft Outlook 2010 Plain & Simple

Dmca